## **Notice de programmation**

## MARANTEC D343 – D344

Branchement de votre récepteur :

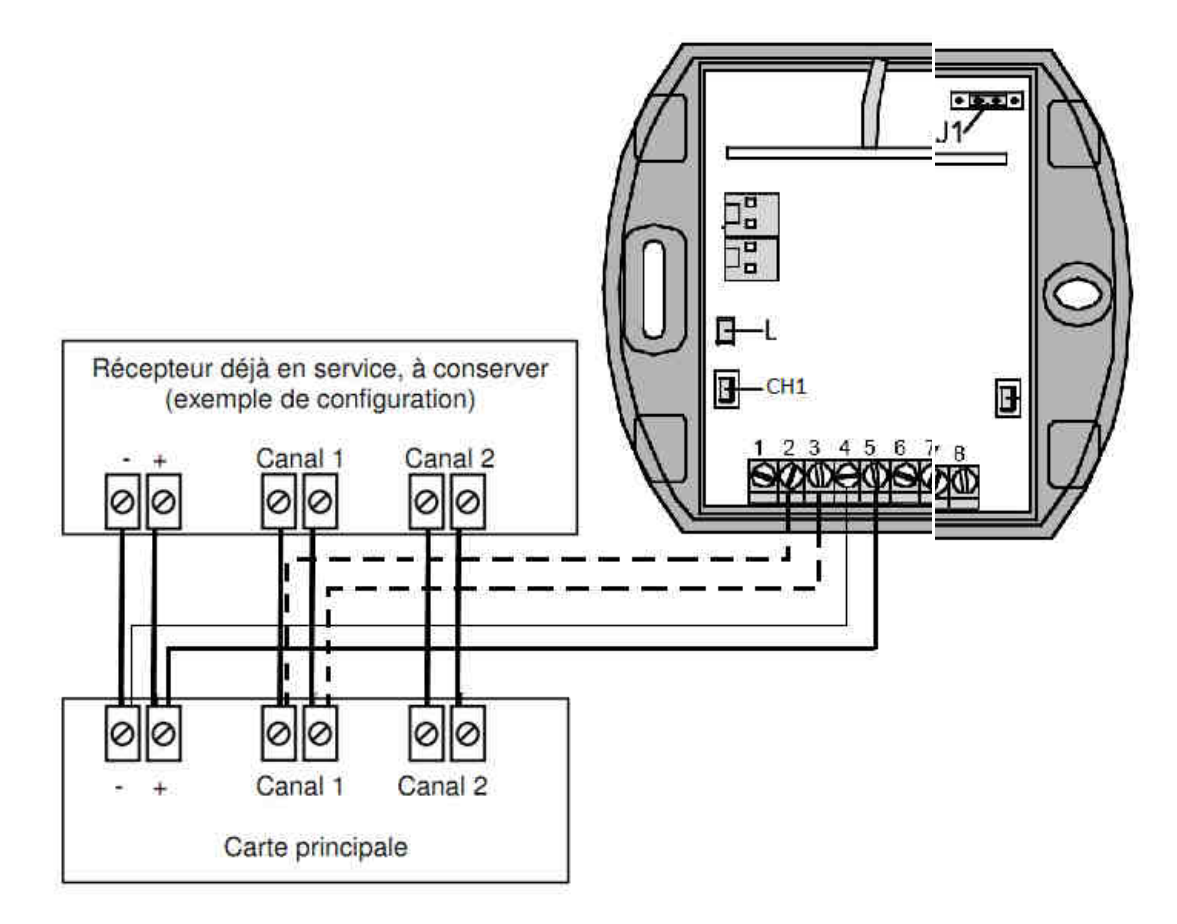

- 1. Coupez le courant de votre installation.
- 2. Vérifiez que votre récepteur est alimenté en 12V ou en 24V. Si le moteur envoie une tension supérieure, il vous faudra installer un transformateur.
- 3. Effectuez les branchements avec les fils électriques comme indiqué sur le schéma ci
- Branchez le canal 1 entre les bornes 2 et 3 du récepteur (il faut insérer le fil dans le trou sous les vis puis visser les vis pour le bloquer).
- Branchez le canal 2 entre les bornes 7 et 8 du récepteur (pour plus de clarté, ce canal n'a pas été branché sur le schéma). Vérifiez que votre récepteur est alimenté en 12V ou en 24V. Si le moteur envoie une tension
- Briectuez les branchements avec les nis electriques comme muique sur le schema ci-dessus :<br>Branchez la borne + du moteur (ou borne avec indication de tension) sur la borne 5 du<br>Branchez le canal 1 entre les bornes 2 et 3 récepteur. Effectuez les branchements avec les fils électriques comme indiqué sur le schéma ci-dessus :
- ou GMD du moteur sur la borne 4 d<br>Branchez la borne antre les bornes 7 et 8 du récenteur
- Branchez la borne $\mathcal{T}_\text{entre}$  les bornes 7 et 8 du récepteur (pour plus de clarté, ce canal n'a pas <br>4. Votre récepteur est branche.

Branchez la borne + du moteur (ou borne avec indication de tension) sur la borne 5 du

## **Notice de programmation**

## Programmation de la première télécommande sur le récepteur :

- 1. Ouvrez le boitier de votre récepteur.
- 2. Sur la carte électronique du récepteur, appuyez sur le bouton CH1. Relâchez-le. La diode L1 clignote.
- 3. Appuyez sur un bouton de votre nouvelle télécommande. Maintenez Maintenez-le appuyé. La diode L1 reste allumée. Relâchez le bouton de la nouvelle télécommande.
- 4. Attendez 10 secondes.
- 5. Votre nouvelle télécommande est programmée.

Programmation des télécommandes suivantes :

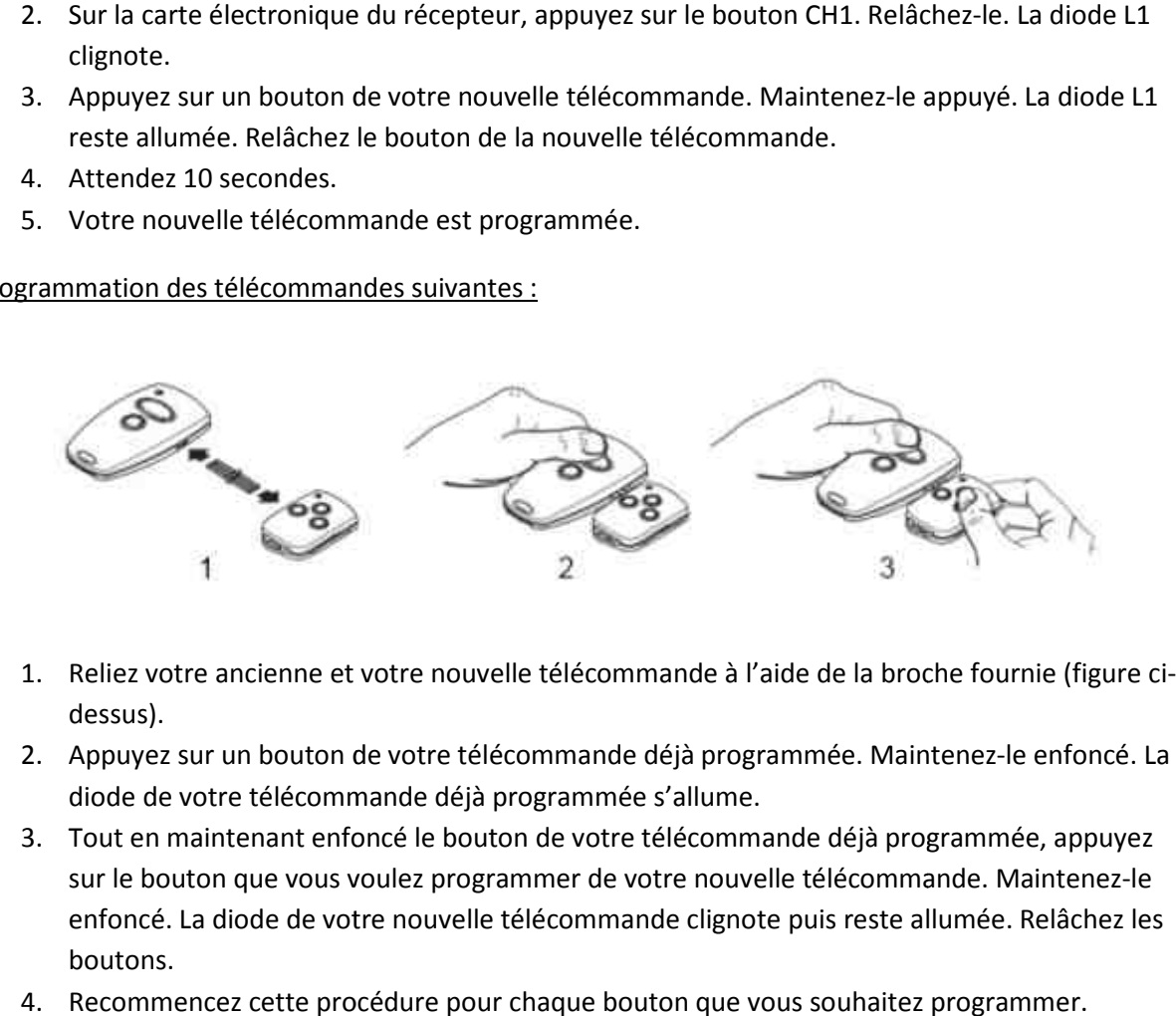

- 1. Reliez votre ancienne et votre nouvelle télécommande à l'aide de la broche fournie (figure ci dessus).
- 2. Appuyez sur un bouton de votre télécommande déjà programmée. Maintenez Maintenez-le enfoncé. La diode de votre télécommande télécommande déjà programmée s'allume.
- 3. Tout en maintenant enfoncé le bouton de votre télécommande déjà programmée, appuyez sur le bouton que vous voulez programmer de votre nouvelle télécommande. Maintenez Maintenez-le enfoncé. La diode de votre nouvelle télécommande clignote puis reste allumée. Relâchez les boutons.
- 4. Recommencez cette procédure pour chaque bouton que vous souhaitez programmer.
- 5. Attendez 10 secondes.
- 6. Votre nouvelle télécommande est programmée.